## **Installer - Feature #35932**

# **Permit setting default\_schedules to true**

01/12/2023 02:47 PM - Pat Riehecky

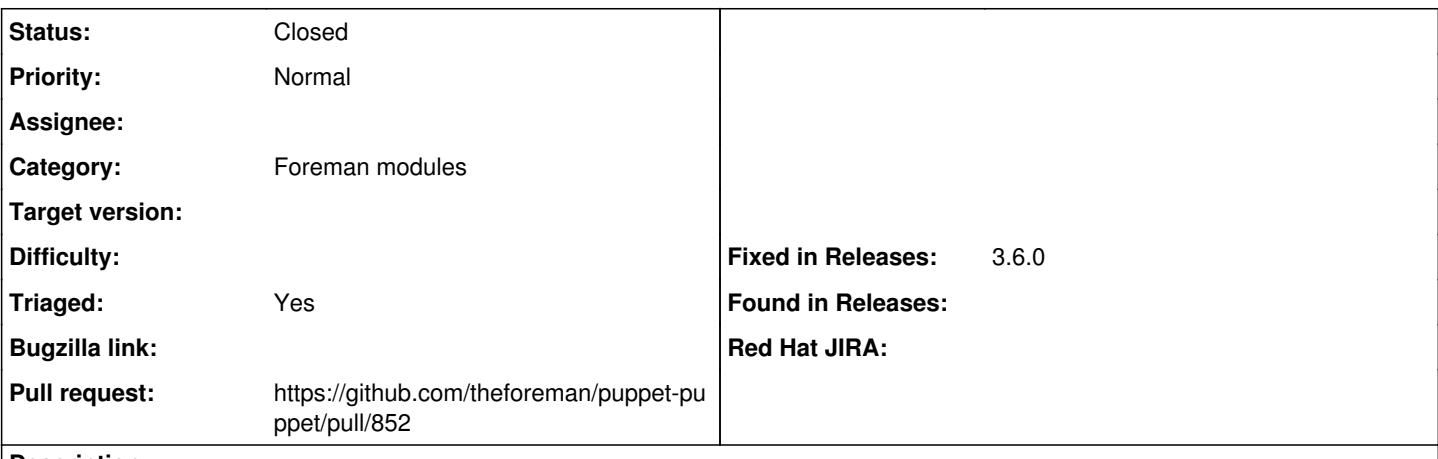

**Description**

The puppet default schedules are in use across my environment. Having the ability to enable them makes this module a possibility for my environment.

### **Associated revisions**

### **Revision 36da0e10 - 01/12/2023 03:49 PM - Pat Riehecky**

Fixes #35932 - Permit setting `default schedules` to `true`

Also allow override for `localconfig`, but I don't know why someone would change it....

### **History**

#### **#1 - 01/12/2023 03:28 PM - The Foreman Bot**

- *Status changed from New to Ready For Testing*
- *Pull request https://github.com/theforeman/puppet-puppet/pull/852 added*

### **#2 - 01/12/2023 03:49 PM - The Foreman Bot**

*- Fixed in Releases 3.6.0 added*

### **#3 - 01/12/2023 04:01 PM - Pat Riehecky**

*- Status changed from Ready For Testing to Closed*

Applied in changeset [puppet-puppet|36da0e10c3716fb6ca9d8daf149294e0d15acb71](https://projects.theforeman.org/projects/puppet-foreman/repository/puppet-puppet/revisions/36da0e10c3716fb6ca9d8daf149294e0d15acb71).

### **#4 - 02/28/2023 02:59 PM - Ewoud Kohl van Wijngaarden**

*- Subject changed from [RFE] Permit setting default\_schedules to true to Permit setting default\_schedules to true*

*- Triaged changed from No to Yes*